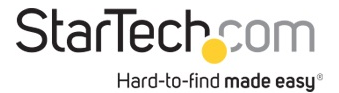

DVI DDC EDID Ghost Emulator mit EDID copy

## Produkt-ID: VSEDIDDVI

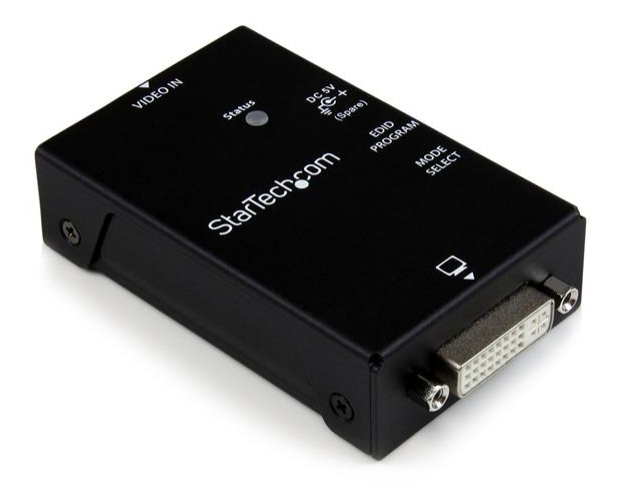

Mit dem DVI EDID-Emulator VSEDIDDVI können Sie Extended Display Identification Data von einem Monitor erfassen und erhalten. Der Monitor kann dann mit einer Videosignalquelle (Video Extender, KVM-Switch usw.) verbunden werden, um EDID-Informationen weiterzugeben und zu gewährleisten, dass die korrekten Videoeinstellungen erhalten bleiben.

EDID-Informationen enthalten wichtige Display-Einstellungen wie maximale Bildgröße, Farbeigenschaften, werksseitig voreingestellte Zeitangaben, Frequenzbereichsgrenzen usw. Da die meisten Video Extender-Systeme keine EDID-Kommunikation zwischen der Quelle und dem Remote-Display bieten, ist der DVI EDID-Emulator eine perfekte Lösung zur Gewährleistung des optimalen Signals für das Display und somit einer längeren Lebensdauer Ihrer Displays.

Ausgestattet mit einer 3-jährigen StarTech.com-Garantie sowie kostenloser technischer Betreuung über die gesamte Lebensdauer des Geräts.

## Zertifikate Berichte und Kompatibilität

## Anwendungen

• Erkennen Sie EDID-Einstellungen, und erfassen Sie sie, um Ihrem Computer zu vermitteln, dass das Display direkt angeschlossen ist

• Emulieren (spoofen) Sie EDID-Informationen, indem Sie eine optiomale Auflösung sicherstellen, wenn die EDID-Informationen eines Displays nicht verfügbar sind oder nicht korrekt erkannt wurden

Merkmale

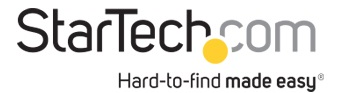

- Speichert EDID-Einstellungen, selbst wenn das Gerät nicht angeschlossen ist
- Behalten Sie die korrekten Displayeinstellungen bei Verwendung von Videoerweiterungssystemen bei
- Drehschalter für manuelle Auflösungseinstellungsauswahl
- USB-betrieben mit mitgeliefertem USB-auf-Gleichstromkabel

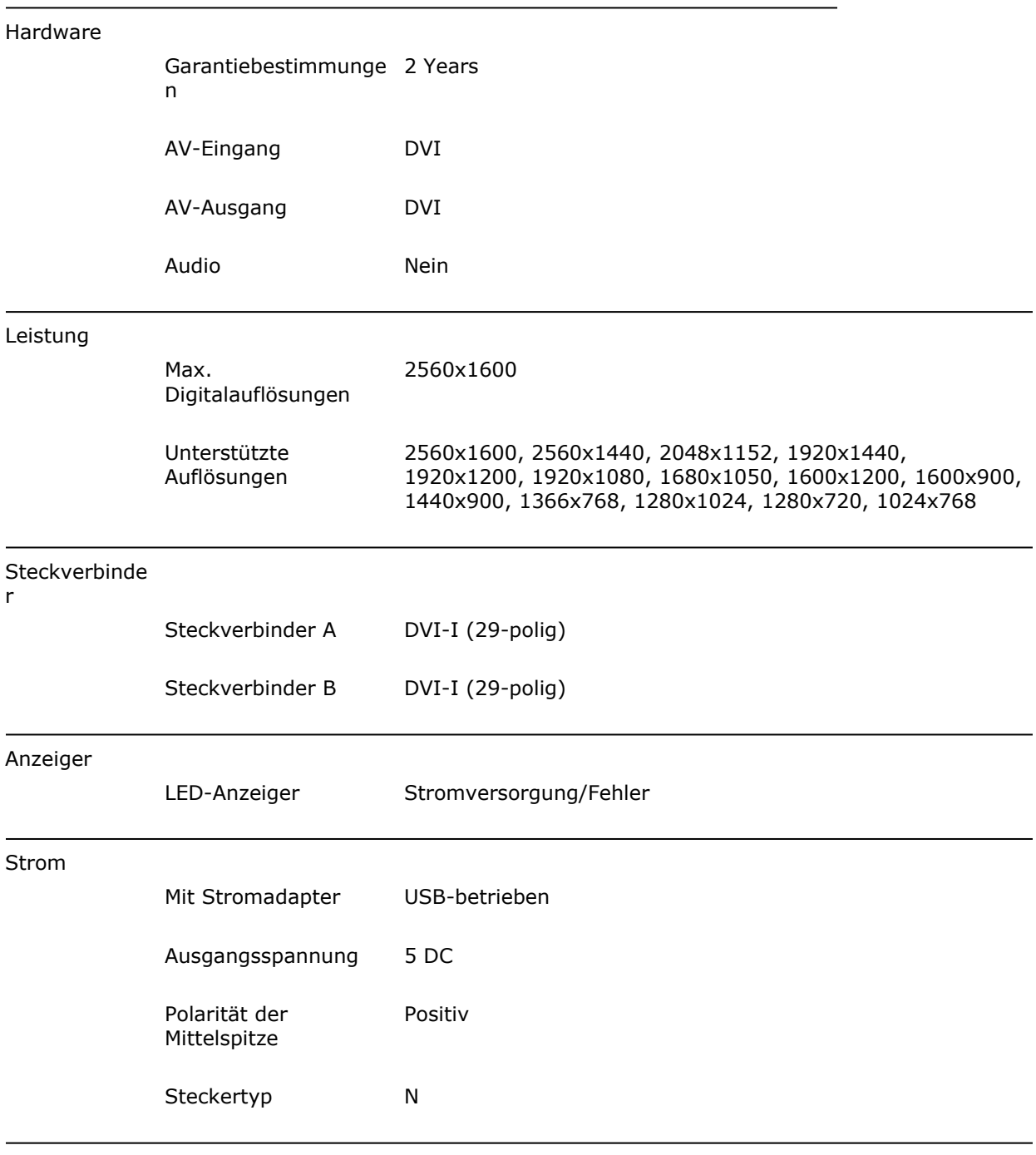

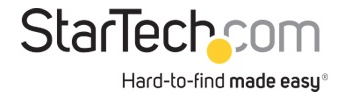

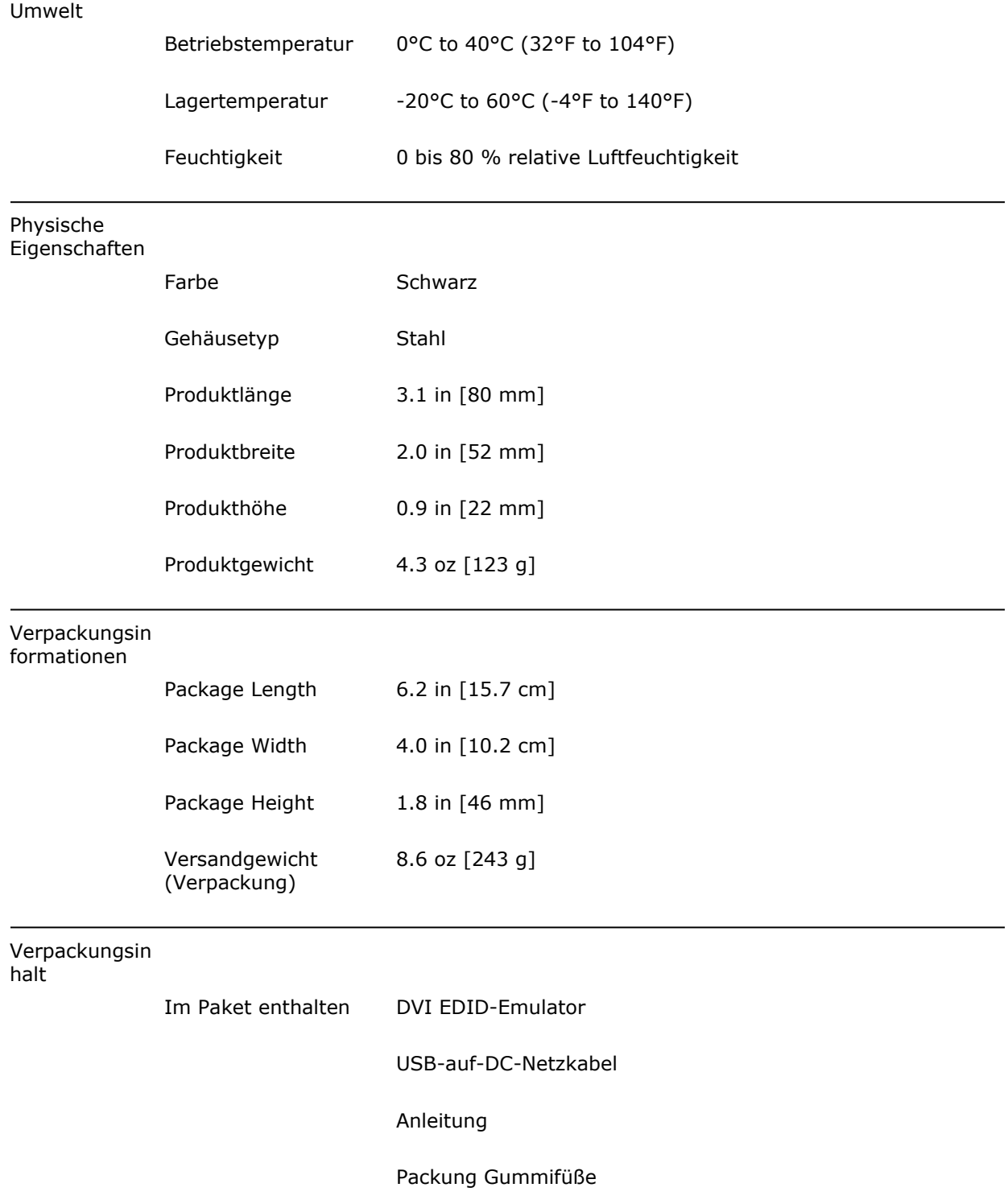

\* Größe, Aussehen und Spezifikationen sind Änderungen ohne vorherige Ankündigung vorbehalten.